**ОРИГИНАЛЬНЫЕ СТАТЬИ**

*УДК 621.384.8*

## **Ю. И. Хасин, А. С. Бердников, Л. Н. Галль**

# **ИСТОЧНИК ИОНОВ ДЛЯ МАСС-СПЕКТРОМЕТРИЧЕСКОГО ИЗОТОПНОГО АНАЛИЗА ГАЗОВ. II. ТЕОРЕТИЧЕСКОЕ СРАВНЕНИЕ ИСТОЧНИКОВ ИОНОВ ДЛЯ ИЗОТОПНОГО АНАЛИЗА МЕТОДОМ МАТЕМАТИЧЕСКОГО МОДЕЛИРОВАНИЯ**

Проводится сравнительный теоретический анализ источников ионов, входящих в состав масс-спектрометров МИ1201АГМ (Selmi, Украина) и МАТ281 (Finnigan, Германия), предназначенных для изотопного анализа веществ в газовой фазе, вводимых в виде молекулярного пучка. Анализ осуществляется методом математического моделирования с применением оригинальной методики согласования ионного пучка с аксептансом магнитного анализатора.

#### **ВВЕДЕНИЕ**

При сравнительном анализе источников ионов разных типов и разработке новых источников ионов основной базовой программой, используемой для их математического моделирования, стала программа SIMION 3D 7.0, разработанная в Idaho National Engineering Laboratory.

#### **КРАТКОЕ ОПИСАНИЕ ВОЗМОЖНОСТЕЙ ПРОГРАММЫ ПРИ МОДЕЛИРОВАНИИ ИСТОЧНИКОВ ИОНОВ**

Программа SIMION 3D 7.0 написана на языке "C" и предназначена для моделирования электростатических и магнитных полей, образованных плоскими или пространственными электродами или полюсами, обладающими определенной симметрией. Поля определяются в виде решений уравнения Лапласа с заданными граничными условиями. SIMION 3D 7.0 является сеточной программой, в которой электроды (полюса) оптической системы задаются путем присвоения некоторой области сетки (плоской или пространственной) определенных значений электрического или магнитного потенциала. Распределение потенциала в промежутках между электродами определяется методом конечных разностей с использованием оригинального алгоритма, обеспечивающего быструю сходимость и устойчивость процесса вычислений. Способ задания конфигурации электродов и значений потенциалов в узлах сетки применяется очень часто в программах расчета ионно-оптических систем (ИОС) и, кроме очевидных достоинств, имеет и столь же хорошо известные недостатки. В частности, это является одной из основных причин возникновения ошибок при моделировании ИОС, поверхность электродов (полюсов) которых лишь приблизительно аппроксимируется прямоугольными ячейками сетки. Трудности возникают и в тех случаях, когда моделируемая система содержит элементы, резко отличающиеся своими характерными размерами (сетки, острые кромки, отверстия малых диаметров, тонкие фольги и т.д.).

SIMION 3D 7.0 использует представление "оптической скамьи", на которой устанавливаются отдельные, заранее созданные электростатические или магнитные модели. При установке на оптической скамье модели могут масштабироваться и свободно ориентироваться относительно друг друга по углам и координатам. Таким образом можно моделировать сложные системы и целые приборы. Программа может работать одновременно с 200 двумерными и трехмерными электростатическими или магнитными моделями. При этом модели могут содержать до 50 000 000 точек.

Программа включает в себя 3-мерный 32 битовый графический интерфейс пользователя, предоставляющий ему широчайшие возможности наблюдения и оценки результатов. Все возможные модели отображаются на экране компьютера в виде 3-мерных объектов. Оператор имеет возможность вырезать произвольные фрагменты электродов для наблюдения ионных траекторий внутри ИОС.

Блок задания начальных данных для прорисовки ионных траекторий позволяет задавать либо начальные параметры каждого иона индивидуально, либо начальные параметры группы ионов.

В пределах группы начальные параметры ионов могут отличаться значением одного параметра. В качестве начальных параметров в программе задаются три значения начальных координат, два значения начальных углов (азимутальный угол и угол места), начальная кинетическая энергия и масса движущегося иона. При задании начальных параметров для группы ионов выбирается изменяющийся параметр и указывается шаг его изменения.

#### **РАЗРАБОТАННЫЕ ДОПОЛНЕНИЯ ПРОГРАММЫ**

Следует заметить, что любое моделирование будет удачным лишь в той мере, в какой пользователь понимает, что за процессы происходят в моделируемой системе. Сам факт применения программы, обладающей большими возможностями, еще не гарантирует успеха. Опыт использования программы SIMION 3D 7.0 позволяет утверждать, что с ее помощью можно проделать основную работу по выбору и компоновке элементов ИОС источника ионов. Однако при последующих процедурах синтеза ИОС, в которых преследуется цель максимально полного отбора образующихся ионов, транспортировки их без потерь и формирования ионного пучка с заданными параметрами, ска-

#### а горизонтальная плоскость

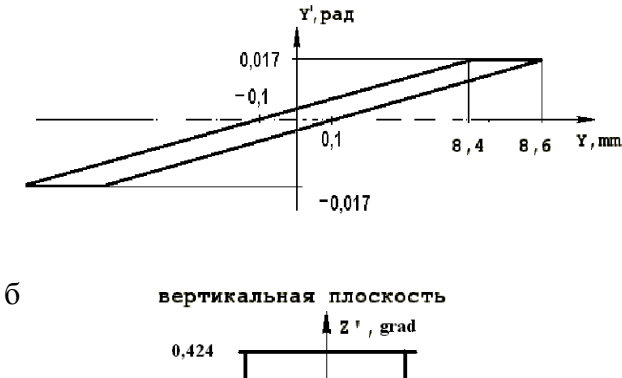

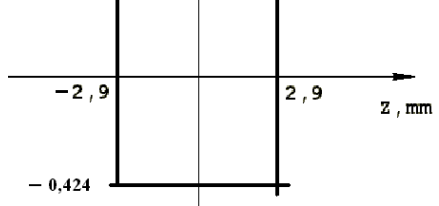

**Рис. 1.** Диаграмма, определяющая границы ак- септанса анализатора масс-спектрометра МТИ350: а — <sup>в</sup> горизонтальной плоскости, б — <sup>в</sup> вертикальной плоскости

зывается недостаток траекторного анализа, заложенного в программе. Ведь в этом случае оператор сам определяет траектории, которые он считает значимыми.

Для того чтобы избежать ошибок, связанных с траекторным анализом, окончательную компоновку и выбор режима работы ИОС следует проводить, моделируя ионные пучки, содержащие большое и представительное число частиц, и настраивая оптику на максимальную интенсивность в формируемом эмиттансе ионного пучка. Только в этом случае можно решить проблему оптимального согласования эмиттанса пучка ионов с аксептансом масс-анализатора. При этом аксептанс задается на основании расчета масс-анализатора как контур в фазовом пространстве, при котором реализуются аналитические характеристики массспектрометра: разрешающая способность и пропускание, — ограничивая тем самым контуры огибающей эмиттанса ионного пучка, формируемого источником ионов. Для масс-спектрометра МТИ350Г двумерные сечения аксептанса для плоскости, совпадающей с входной границей магнита, т.е. на расстоянии 500 мм от выходной щели источника ионов, представлены на рис. 1. Физический смысл подобных диаграмм заключается в том, что проходят через масс-анализатор и попадают на приемник лишь те ионы из пучка, сформированного источником, соответствующие поперечные координаты которых имеют значения, попадающие в пределы границ диаграмм аксептанса.

Очевидно, что успех операции согласования формируемого источником ионного пучка с массанализатором, описываемым аксептансом, может быть достигнут лишь в том случае, если пучок ионов так же описывается эмиттансом в фазовом пространстве. Однако программа SIMION такой возможности сравнения не предоставляет. В ИАнП РАН были разработаны специализированные программные интерфейсы [1], совместимые с версиями программы SIMION 3D 6.0 и SIMION 3D 7.0, обеспечивающие формирование начальных данных моделируемого ионного пучка в виде начального эмиттанса и представление параметров сформированного пучка в виде проекций конечного эмиттанса на выбранные плоскости.

Процедура моделирования состоит из трех этапов, обеспеченных соответствующими программами.

Программа генерации ионного пучка "GENIO" выполняет задачу создания представительного ансамбля начальных значений координат, скоростей, энергий и масс ионов, возникающих в ионизационной камере источника ионов. Значения всех координат могут выбираться случайным образом из заданного интервала значений, либо задаваться дискретно с заданным интервалом, либо иметь фиксированные значения. Программа позволяет

#### НАУЧНОЕ ПРИБОРОСТРОЕНИЕ, 2002, том 12, № 1

накладывать ограничения на возможные значения любой координаты, тем самым определять форму и параметры распределения ионов по выбранным координатам. Результатом выполнения программы "GENIO" является файл начальных данных, читаемый программой SIMION.

Программа SIMDRAW позволяет определять все составляющие координат и скоростей каждого иона, прошедшего исследуемую систему. Все эти значения могут определяться в любой заранее назначенной плоскости вдоль движения ионов. Определенные таким образом составляющие координат и скоростей всех прошедших систему ионов используются программой для построения одно-, двух- и трехмерных сечений многомерного эмиттанса ионного пучка и определения доли прошедших ионов. Программа позволяет вводить ограничения, моделирующие аксептанс анализатора. Средства программы позволяют задавать аксептанс анализатора, ограниченный элементами прямых и эллипсов. Программа определяет долю пучка ионов, прошедшего ИОС источника ионов, а также долю ионного пучка, эмиттанс которого оказывается в пределах ограничений, накладываемых аксептансом анализатора. Изменяя параметры линз ИОС источника ионов и добиваясь при этом максимального совпадения характеристик пучка с параметрами анализатора, можно достичь максимально возможного результирующего прохождения ионов через систему.

Таким образом, использованный при моделировании подход и комплекс программ позволяют решать проблему согласования источника ионов с масс-анализатором, т.е. проблему создания единой ионно-оптической системы масс-спектрометра.

#### **МОДЕЛИРОВАНИЕ ИСТОЧНИКА ИОНОВ МИ1201АГМ (SELMI, УКРАИНА)**

При моделировании использовалась трехмерная модель ИОС источника с наложением фокусирующего электронный пучок магнитного поля. При моделировании мы исходили из условия, что пучок, формируемый источником, должен согласовываться с анализатором масс-спектрометра МТИ350Г. Для реализации этого условия в меню программы SIMDRAW в подменю RESTRICTIONS (Ограничения) вводились следующие соотношения.

Горизонтальная плоскость:

 $-1^{\circ} < a < 1^{\circ}$ ,

$$
-1 < \frac{z}{Z} + \frac{a}{A} < 1
$$

где *Z* = −0.1 мм, *A* = 0.01146°.

Вертикальная плоскость:

$$
-2.9 \text{ mm} < y < 2.9 \text{ mm},
$$

$$
-0.424^{\circ} < b < 0.424^{\circ}.
$$

Эти соотношения задают границы проекций аксептанса анализатора на соответствующие координатные плоскости (*z* и *a*, *y* и *b* — координаты в двух поперечных плоскостях).

На рис. 2 приведены результаты моделирования в виде распределения интенсивности по координатам и проекция эмиттанса пучка, сформированного ИОС источника ионов масс-спектрометра МИ1201АГМ. На приведенных диаграммах нанесены и ограничения аксептанса.

Вид приведенных диаграмм показывает, что источник может сформировать пучок, достаточно хорошо согласующийся с анализатором массспектрометра МТИ350Г, однако это происходит за счет потери чувствительности. 54.8 % ионов моделируемого пучка погибают на электродах источника, а из 46.2 % ионов, прошедших источник, только 38.2 % попадают в аксептанс анализатора. В данном случае основная часть ионов погибает на пластинах коллиматора (0.2×10 мм), являющегося элементом ИОС источника и формирующего угол расхождения пучка в горизонтальном направлении примерно ± 1°.

#### **МОДЕЛИРОВАНИЕ ИСТОЧНИКА ИОНОВ МАСС-СПЕКТРОМЕТРА МАТ281 (FINNINGAN, ГЕРМАНИЯ)**

Источник моделировался с теми же начальными параметрами ионов в области ионизации, что и предыдущий источник. На рис. 3 приводятся аналогичные диаграммы для данного источника.

Анализ и сравнение приведенных диаграмм и распределений позволяет утверждать, что в условиях моделирования (одинаковые начальные условия формирования пучка ионов, наложение ограничений на формируемый пучок, определяемых величиной и формой аксептанса анализатора) обе ИОС пропускают через себя почти одинаковое число частиц (46.3 и 40.8 %). А источник массспектрометра МИ1201АГМ даже лучше удается согласовать с анализатором. Это следует из соотношения: 7650 частиц попадают в аксептанс из 9250 частиц, прошедших ИОС источника, т.е. 82.7 %, в случае источника ионов МИ1201АГМ против 5390 частиц из 8510 прошедших, т.е. 63.3 %, в случае источника МАТ281. С другой стороны, результаты моделирования показывают, что схема МАТ281 — более гибкая, обладающая широкими возможностями трансформации параметров пучка. Этот вывод совпадает с экспериментальными результатами, приведенными в части I настоящей статьи [2].

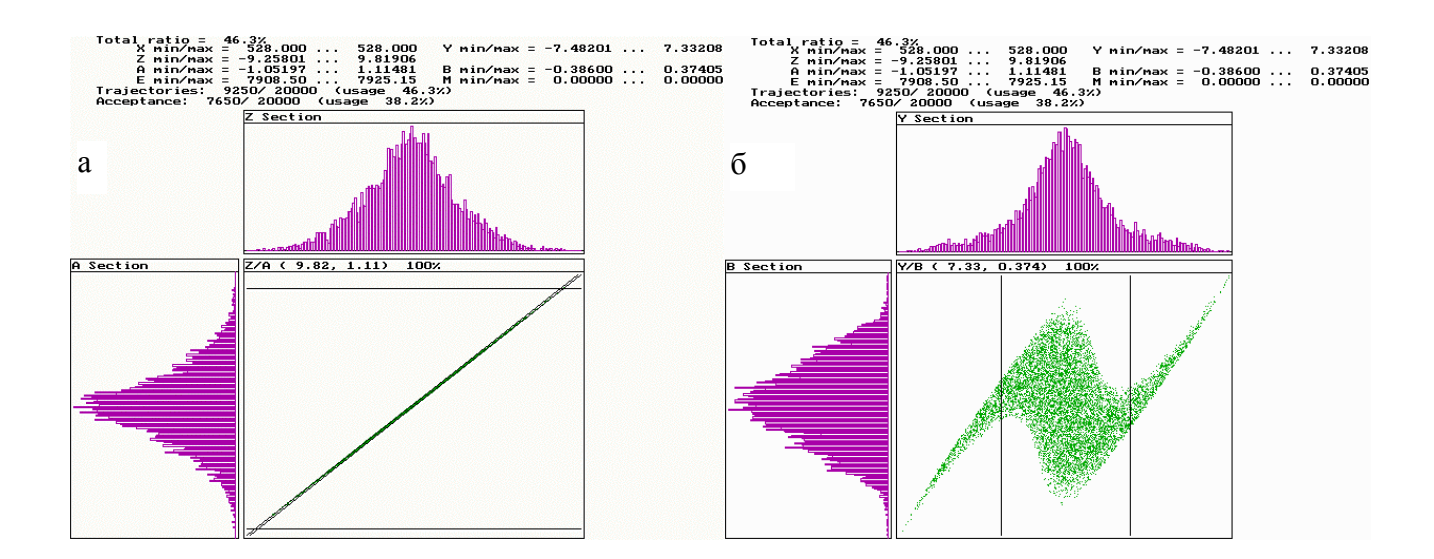

**Рис. 2.** Диаграммы ионного пучка источника ионов масс-спектрометра МИ1201АГМ: а — горизонтальная плоскость, б — вертикальная плоскость

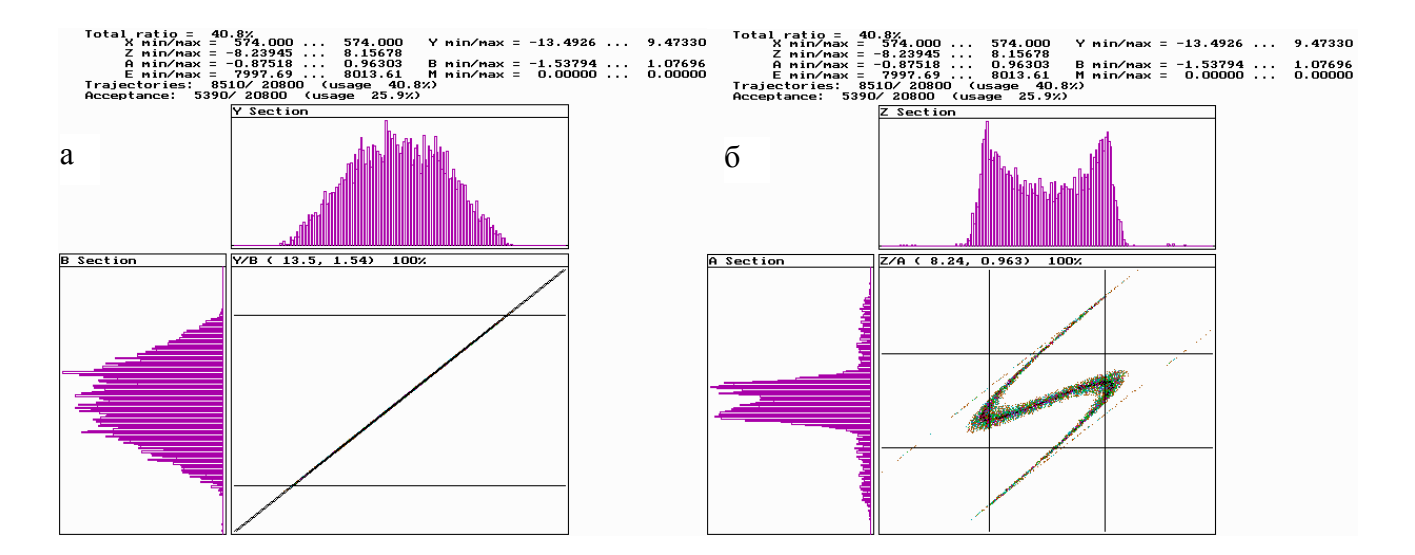

**Рис. 3.** Диаграммы ионного пучка источника ионов масс-спектрометра МАТ281: а — горизонтальная плос-<br>кость, б — вертикальная плоскость

#### **ЗАКЛЮЧЕНИЕ**

Созданные в ИАнП интерфейсные программы, работающие с программой SIMION 3D 7.0, позволяют проводить поиск решений и моделирование ИОС источников ионов статических массспектрометров на новом, более высоком уровне

достоверности. Комплекс этих программ позволяет не только моделировать объемные пучки заряженных частиц и учитывать влияние наложенного магнитного поля, но впервые реализует практическую методику поиска оптимального сочетания эмиттанса пучка, формируемого источником, с аксептансом анализатора. Именно это позволило

провести оптимизацию нового источника ионов, предназначенного для анализа гексафторида урана в составе вновь разрабатываемого масс-спектрометра МТИ350Г. При оптимизации учитывались не только особенности ввода образца (молекулярный пучок) и фокусировки в области ионизации пучка ионизирующих электронов собственным магнитным полем, но и требования транспортировки сформированного пучка ионов через массанализатор МТИ350Г. Теоретические и экспериментальные аспекты разработки нового источника ионов представлены в части III настоящей статьи [3].

#### **СПИСОК ЛИТЕРАТУРЫ**

1. *Бердников А.С., Галль Л.Н., Хасин Ю.И.* Методика согласования источника ионов статического масс-спектрометра с анализатором // Научное приборостроение. 2001. Т. 11, № 4. С. 28–34.

- *2. Галль Л.Н., Лохов К.И., Хасин Ю.И.* Источник ионов для масс-спектрометрического изотопного анализа газов. I. Сравнительный анализ экспериментальных характеристик источников ионов масс-спектрометров для изотопного анализа газов // Научное приборостроение. 2001. Т. 11, № 4. С. 16–20.
- *3. Бердников А.С., Галль Л.Н., Залесов Ю.Н., Калашников В.А., Леднев В.А., Малеев А.Б., Хасин Ю.И.* Источник ионов для массспектрометрического изотопного анализа газов. III. Разработка источника ионов специализированного масс-спектрометра МТИ350Г для изотопного анализа гексафторида урана // В этом номере. С. 35–39.

# *Институт аналитического приборостроения РАН, Санкт-Петербург*

Материал поступил в редакцию 15.10.2001.

# **ION SOURCE FOR MASS SPECTROMETRIC ISOTOPIC GAS ANALYSIS.**

# **II. THEORETICAL COMPARISON OF ION SOURCES FOR ISOTOPIC ANALYSIS BY MATHEMATICAL MODELING**

### **Yu. I. Khasin, A. S. Berdnikov, L. N. Gall**

*Institute for Analytical Instrumentation RAS, Saint-Petersburg*

A comparative theoretical analysis of ion sources used in the МИ1201АГМ (Selmi, Ukraine) and MAT281 (Finnigan, Germany) mass spectrometers is presented. These mass spectrometers a designed for isotopic gas phase analysis of substances introduced in the form of a molecular beam. The analysis is carried on by mathematical modeling using an original procedure of ion beam matching to the magnetic analyzer's acceptance.